# CS 340

### **#18: Cloud Object Storage (AWS S3, etc)**

Computer Systems March 28, 2023 · Wade Fagen-Ulmschneider

### **Cloud Object Storage**

Instead of using local file storage, large data storage in the cloud-based systems are commonly stored as **"objects"**. These objects (files) are organized into \_\_\_\_\_\_\_\_\_\_\_\_\_\_\_\_\_\_:

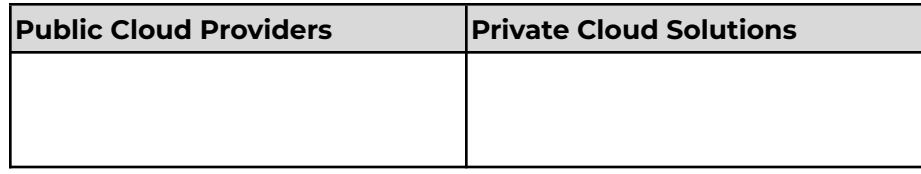

### **Example:** AWS

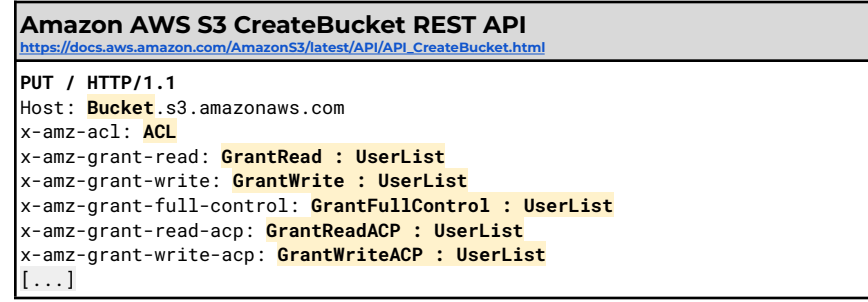

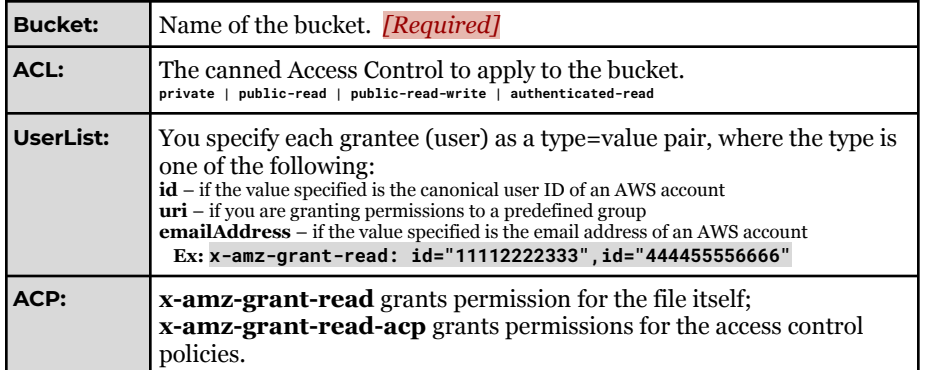

*+ Lots of Language-level Libraries*

# **Private Cloud Solutions:**

MinIO: https://docs.min.jo/docs/python-client-api-reference.html#make\_bucket OpenStack/Swift:

[https://docs.openstack.org/api-ref/object-store/index.html?expanded=create-contai](https://docs.openstack.org/api-ref/object-store/index.html?expanded=create-container-detail#create-container) [ner-detail#create-container](https://docs.openstack.org/api-ref/object-store/index.html?expanded=create-container-detail#create-container)

Adding files to storage are also HTTP endpoints:

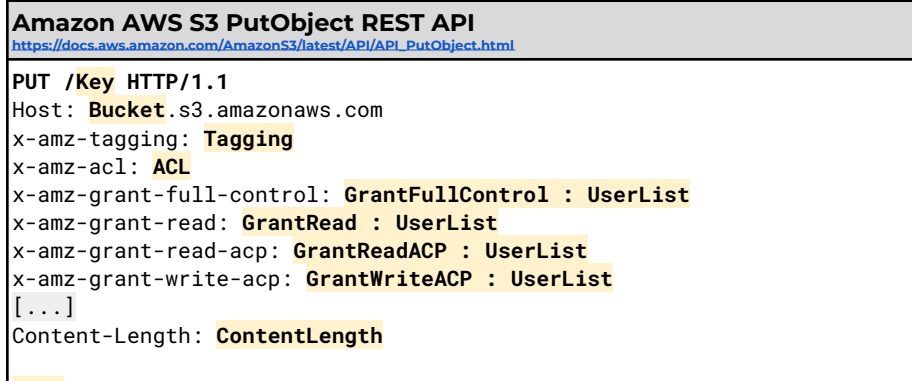

**Body**

**Q:** Is there a directory structure similar to traditional file systems?

# **Cloud Object Storage in Python**

Instead of using file storage on disk, object storage in the cloud provides us access to a file-system-like interface without the need for all programs to be running on the same computer!

Reading a file in Python:

#### **18/local.py**

```
1
f = open("settings.json", "r")
2
print(f.read())
```
Reading Data from S3:

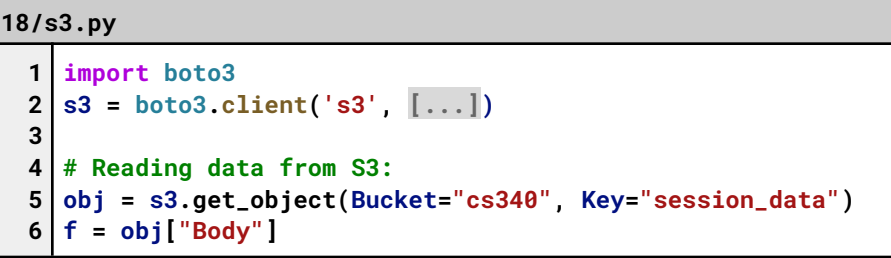